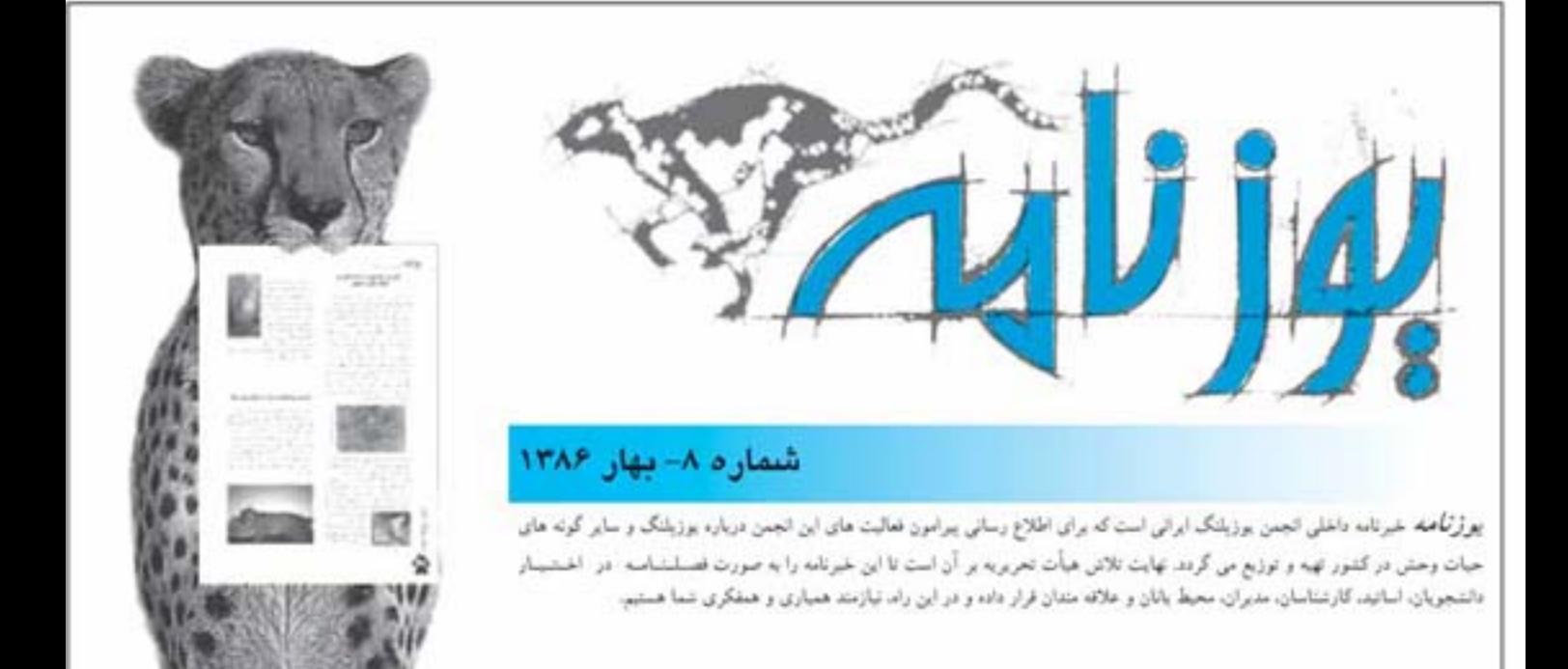

### ◆ پایان نخستین طرح جامع روی پلنگ ایرانی در پارک ملی ساریگل ◆ نتایج مطالعات و تحقیقات درباره پلنگ ایرانی منتشر می گردد

سرانجام، طرح جامع انجمن يوزيلنگ ايراني براي مطالبعبه روی پلنگ ایرانی در پارک ملی ساریگل و توانسند سازی جوامع محلی پیرامون پارک ملی به منظور حفاظت مؤتـر۔ از آن در خردادماه سال جاری به اتمام رسید.

پارک ملی ساریگل از بهار ۱۳۸۴، میزبان نخستنین مطالعه جامع روی پلنگ ایرانی با استفاده از دوریسین های تله ای توسط انجمن در زمینه برآورد پارامترهای جمعیتی، گزینش زیستگاه، عادات غذاییی، زادآوری و تعامل با مردم محلی به شمار می رود.

در این بررسی با جمع آوری حدود ۳۰۰ تمونه سرگیین .<br>پلنگ از نقاط مختلف پارک طی ۴ فصل در یسک دوره دو ساله و تجزیه و تحلیل آزمایشگاهی آن، رژیم غذایی پلسنگ مشخص شد. براین اساس، مشخص گردید قوج اوریمال به خصوص در سنین ۴ تا ۷ سال، مهمترین طعمه پلنگ ها را در این منطقه تشکیل می دهد. همچنین، آثاری از تنغذینه پلنگ از گرگ نیز در این منطقه بدست آمد

برای بررسی وضعیت و پارامترهای مختلف جسمعیشی پلنگ، از دو روش ردیایی و استفاده از دوربین های تلبه ای استفاده گردید. در ابتدا، با دنبال کردن و تبت اندازه هنای ردياها و آثار و شواهد ديگر، از قبيل آثـار شــكـار، نــقــثــه پراکنش، نقاط پر تراکم و حتی قلمرو و تعداد تقریبی پلننگ های موجود در پارک نیز مشخص شدند. در این صرحله نتیجه گیری گردید که ۶ تا ۸ قلاده پلنگ در ایس پیارک زیست می نماید. در مرحله بعد، با استفاده از دوربیس های تله ای، بررسی وضعیت جمعیت بلنگ ها وارد صرحلـه جدیدی گردید. ٢٣ تصویر از پلنگ ها با ستین و جستس های مختلف بدست آمد که حاصل بیش از ۱۳۰۰ شب کار گذاری بیش از ۱۵ دستگاه دوربین تله ای در پارک بود. بررسی های انجام شده بر روی تصاویر گرفته شده از پلشنگ ها مبین آن است که به طورحتی، حداقل ۵ قلاده پبلننگ مختلف در پارک زیست می نماید که خود شاخصی بر دقت ردیایی های صورت گرفته و صحت بالای اینن روش برای براورد جمعیت پلنگ ها می باشد.

در ادامه این تحقیقات، گروه به بررسی جامعی پیراسون پویایی شناسی قوج ومیش اوریال، گراز و پایکا بنه عشوان مهمترین منابع غذایی پلنگ ها پرداخت

در کنار این تحقیقات، از پاییز ۱۳۸۵ نیمز بمراساس مطالعات انجام شده در این منطقه، برنامه های آموزشی

متعددی برای تنویرافکار عمومی و توانمند نمودن آنهـا در سطح ۹ روستای اطراف این پارک ملی و شهرستان اسفراین توسط انجمن با همکاری اداره محیط زیست اسفراین و تشکل غیردولتی جمعیت زنان فروغ اسفراین اجرا گردید که در ابتدای خرداد ۱۳۸۶، با آسوزش نزدیک به ۱۰۰۰ دانش آموز در روستناهنایس کنه از بالاترین تعارض با این منطقه برخوردار بودند، به پایان

انجمن یوزیلنگ ایرانی امیدوار است تنا بنا حسایت و همکاری اداره کل محیط زیست استان خراسان شمالی

بتواند این برنامه تحقیقاتی آموزشی موفقیت آمیبز را در روستاهای اطراف پارک ملی سالوک که خود از بیهنترین زیستگاه های پلنگ در کشورمان نیز به شمار می رود. ادامه دهد همچنین، این انجمن آمادگی دارد تا با همکاری سـایـر ادارات كل محيط زيست، چنين برنامه هايى را در ساير زیستگاه های پلنگ در کشور اجرا نماید.

> عليرضا مهدوى هماهنگ كننده يروزه ساريكل

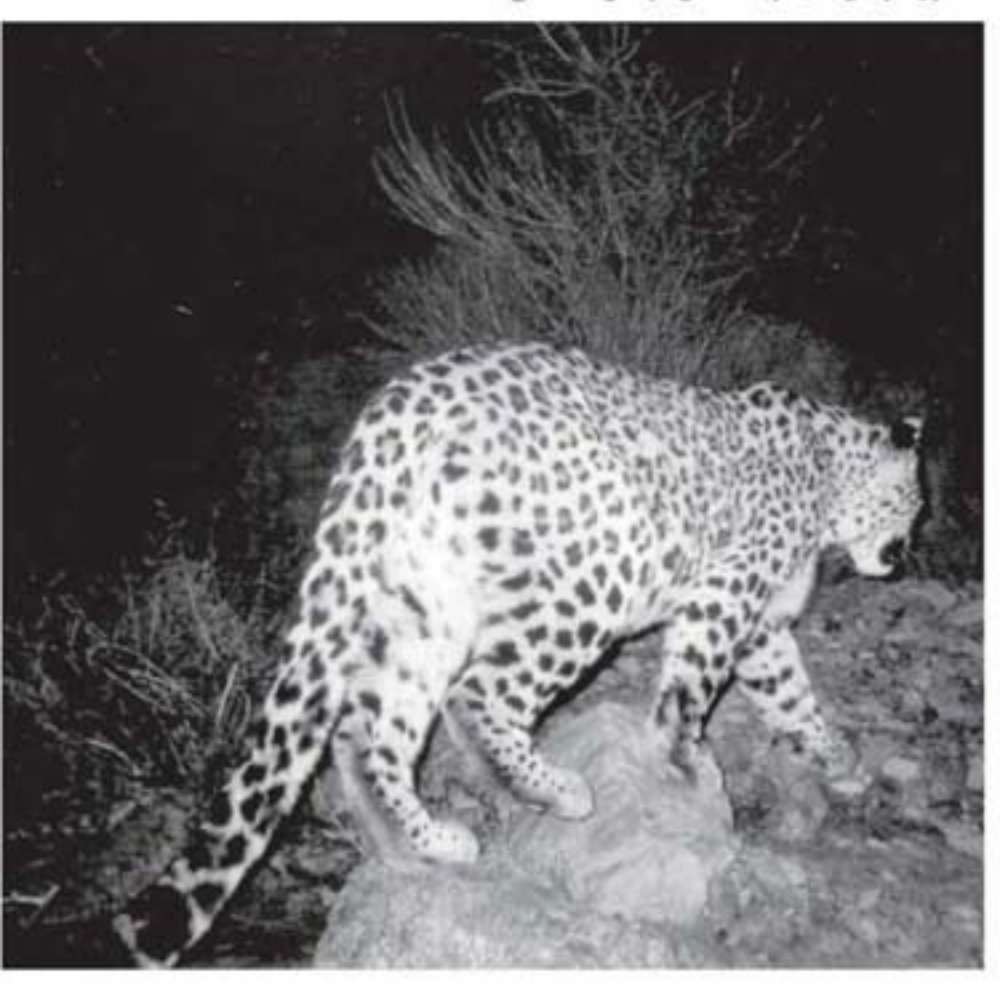

پایان مرحله نخست طرح آموزش دانش آموزان بافق در خصوص بوزپلنگ ایرانی:

**ه یک گام نزدیک تر به هدف ه** 

■ ليلا أميغ هماهنگ كننده بخش آموزشي يروژه يافق

مرحله تخست طرح الموزش دانش آموزان شهرستان بافق با هدف أشنايس بشتر با یوزیلنگ ایرانی و خطر انقراض این کونه باارزش در ایران با موفقیت بنه

طرح أموزشي دانش أموزان منقطيع راهنمایی شهرستان بافق که بر اساس تجارب سابق انجمن يوزيلنىگ أيبرالبي شكل كرفته، با همكارى صميمانه اداره آموزش و پرورش این شهرستان در سطح دوازده مدرسه متتخب دخترانه و یسرانه و همچنین همکاری جمعیست جوانان داوطلب هلال احمر، در حال اجراست این طرح که از سال گذشت در دو فاز آغاز شده بود، تا پایسان سسال آينده ادامه خواهد داشت.

در پایان مرحله تخست آموزش و بنا توجه به برنامه ریزی از پیش تنعیبیتن شده، از میان داشش آمبوزان شخنت آموزش، تعدادی برای تشکیبل گروه دائش آموزی برگزیده می شوند شا در مرحله دوم پروژه آموزش در اسطنوح بالاتر شركت كنند. اين انتخاب از طريق ارزیابی میزان فعالیت و علاقته مشدی أنها در كلاس ها نظير انجام تكسلسف. تهیه تحقیق و روزننامنه دینواری و استفاده از کتاب های زیست محیطی موجود در کتابخانه مدرسه - که قبیبلاً مجهز شده بود - انجام می گیرد. پس از آن، این افراد به عنوان همکاران دانش آموز برای حفظ بوزیلنگ ایرانی در بافق به فعالیت خواهند پرداخت.

همجنين فعاليت هاى أموزشي متصددى با همکاری فرمانداری شهرستان بنافسق و دهياران روستاهاى اطراف منطقه حفاظت

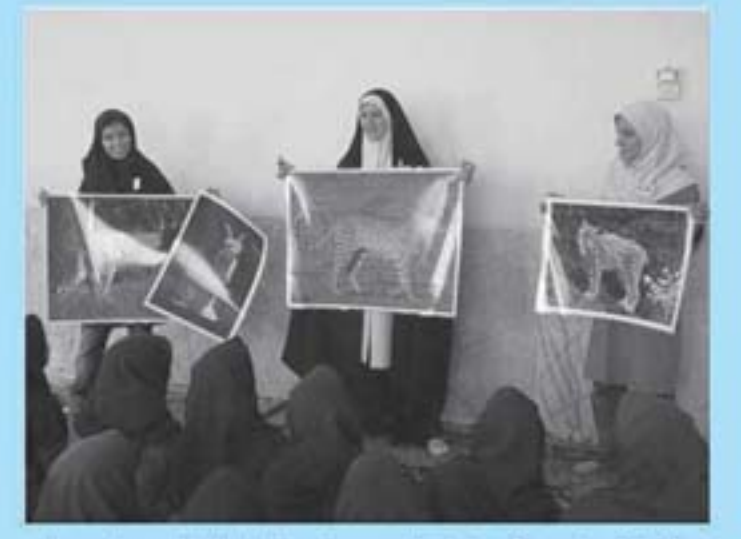

شده بافق طراحی گردیده که هدف از ایـن فعالیت ها، آگاه سازی دامداران اطراف و داخل زیستگاه یوزیلنگ می بیاشند که

بیشترین تعامل را با ایس جنانبور دارنند درعین حال، همکاری بنا زنبان جناسعیه روستایی و آموزش آن ها نیز از اهسسیت

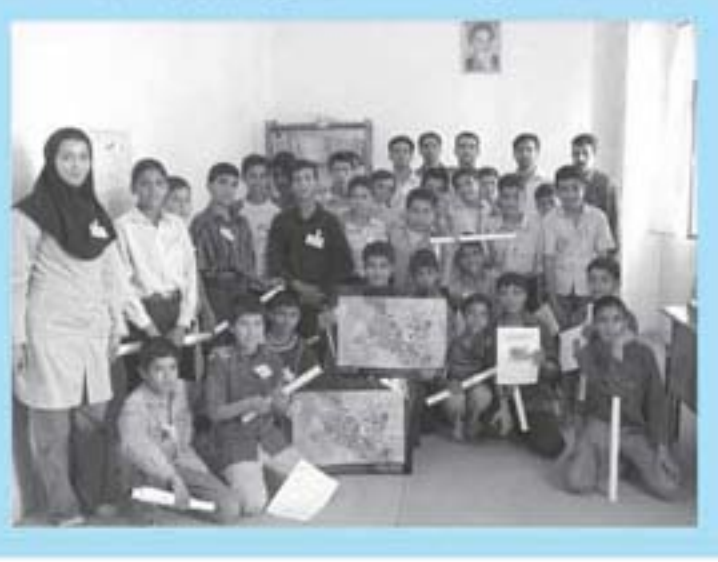

شایلی برخوردار خواهدبود. با توجه به تلفات یوزیلنگ و علـل آن در منطقه حفاظت شده باقق پیزد، بیه نظر می رسد حفاظت پیاپیدار از ایین گوشتخوار و زیستیگاه آن، بىدون مشاركت جامعه محلى اصكبان يبذينو نخواهد بود. به همینن دلیبل پیروژه تواتمند سازی جامعه محبلی و آگیاه سازی برای حفاظت از یوزیلنگ آسیایی در منطقه حفاظت شده کوه بافتق بنا هدف کلی « کمک به بقای یوزیلنگ در متطقه به وسیله آگاه سازی و مشارکت محلی » شکل گرفت که در پایان دوره أول بروژه، یکی از اهداف آن یعنی ارتقای آگاهی دلش آموزان مقطع راهنمایی در خصوص يوزيلنگ تحقق يافت. از اهداف دیگر این پروژه ارتقای سطح آگناهس دامداران و روستاییان مجاور مشطقه حفاظت شده بافق است که اکسون در مرحله جمع أورى اطلاعات از داسداران و جویانان منطقه برای تهیه یک برنامه آموزشی مرتبط در خصوص یوزینلشنگ می باشد، با توجه به استنقیبال میردم محلی و روستاهای اطراف مشطقه حفاظت شده، می توان به ثبات و بقنای یوزیلنگ ایرانی در آین مشطقه و شناساندن آن به عنوان نماد شهر بافتق در بین مردم منطقه امیدوار بود. این پروژه از تابستان ۱۳۸۵ با حمایت برنامه کنک های کوچک سنازمنان مثلل و سأزمان حفاظت محيط زيست تبوسط انجمن یوزیلنگ ایرانی و با خسکباری دست اندر کارانی از شهرستان بافتق در این منطقه اجرا شده و تنا تنابستنان ١٣٨٧ أدامه خواهد داشت

# ◊ مسابقه فرهنگی هنری با موضوع پلنگ ◊

مردم شهرستان اسفراین در استان خراسان شمالس در یک مسابقه فرهنگی هنری با موضوع پلسنگ که توسط انجمن يوزيلنگ ايرانى، تشكىل غيبردولىتى جمعیت زنان فروغ اسفراین و اداره محیط زیست ایـن شهرستان برگزار گردید، شرکت نسمودنند. شنرکت کنندگان در این مسابقه که از ١ فروردیس ١٣٨۶ لغایت ١۴ اردیبشهت ماه در ۴ سطح دانش آموزان ابتدایی، راهنمایی، دبیرستان و بیزر گسالان برگزار گردید، آثار خود را در زمینه نقاشی، طراحی، داستان، خاطره و عكس به اداره محيط زيست شهرسشان اسفراین ارسال نمودند. فراخوان این مسابقه با حمایت شهرداری اسفراین در ١٠ نقطه پرتردد شهر نصب گردید و فرمانداری این شهرستان نیز هزیت، اهدای جوایز به برگزیدگان این مسابقه را تقبل نمود. از میان آثنار رسیده در سطوح مختلف، ۱۵ نفر توسط حسینات داوری برگزیده شده و جوایزی به آنها اهدا خواهد گردید.

شایان ذکر است که شهرستان اسفراین مسان دو پارک ملی قدیمی کشور با نامهای ساریگل و سالنوک

واقع شده و مردم این شهرستان آشنایسی زیبادی بیا طبیعت اطراف اسفراین و حیات وحش آن دارنند. گزارش کاملی از قمالیت های تحقیقاتی آموزشی انجمن را در صفحه نخست این شماره یوزنامه می توانید بخوانید . از پاییز ۱۳۸۵، براساس مطالعات انجام شده در این متطقه، برنامه های آموزشی متعددی برای تنویرافکنار عمومی در سطح ۹ روستای اطراف این پارک ملبی و شهرستان اسفراین توسط انجمن با هسكناری اداره محيط زيست و تشكل غيردولتى جمعيت زنبان فبروغ اسقراین اجرا گردیده که در ابتدای خرداد ۱۳۸۶، با آموزش نزدیک به ۱۰۰۰ دانش آموز در روستناهبایی که از بالاترین تعارض با این منطقه برخوردار بودند، به بابان رسید. انجمن یوزیلنگ ایرانی امیدوار است تا با حمایت اداره کل محیط زیست استان خراسان شمالی بتواند این برنامه آموزشی مىوقىقىيت آمىيىز ارا در روستاهای اطراف پارک ملی سالبوک کنه خبود از بهترین زیستگاه های پلنگ در کشورمان نیز به شمار می رود، ادامه دهد.

### همراهان گرامی؛

به اطلاع می رساند با توجه به حذف تعرفه مربوط به - يســت مطبوعات، هزينه هاي آماده سازی و ارسال یوزنامه به میزان قابل توجهی افسزایسش یافته است. مجموع هزینه های مالي آماده سازي و ارسال و هر شماره حدود ۲۰۰۰۰ تومان ملی باشد.

لذا از کلیه دوستنانتی کنه قادرتد در تامین هزینه ارسسال يوزنامه انجمن را ياري كنينيد خواهشمند است با ما تـمـاس بگیرند.  $\spadesuit$  دست در دست هم برای مطالعه خرس ها  $\spadesuit$ 

# **برای مطالعه روی خرس قهوه ای ما را یاری دهید!**

یکی از پروژه های تحقیقاتی انجمن یوز پلنگ ایرانی در راستای تحقیقات خود بر روی پنسج گوششخوار بزرگ جثه بررسی بوم شناسی خرس قبهبوه ای در بخش شمالی منطقه حفاظت شده البرز مرکزی ۔ می باشد. در این راستا انجمن مطالعات خود را از سال ۱۳۸۴ آغاز تموده و در طی این دو سال موفتق به کسب اطلاعات جامعی در زمنیه های مختلف از اینن گونه جانوری شده است. این اطلاعات کمک شایانی را در جهت نیل به یکی از مهمترین اهداف انجمس - پنسنسی ایجاد یک پایگاه مطالعاتی بر روی این گونه در کشور می

خرس قهوه ای بزرگترین گوشتخوار ایران است که متاسفانه در کشور مطالعات چندان وسیعی بر روی این گونه صورت نگرفته است. علاوه بر این نه تنها در کشور بلکه در آسیا و کشورهای همجوار نیز اطلاعاتی مستند از این گونه وجود ندارد تا جایی که IUCN در کتاب خرسهای خود در سال ۲۰۰۶ می نویسد: «خرس قهوه ای گونه ای است که در آسیا وضعیتی بسیار نامعلوم دارد و آینده ای بسیار مبهم در این قاره بهناور در انتظار آن است (آملین ناپ ٢٠٠۶)».

یکی از مهمترین اهداف انجمن در جهت تکسیسل تحقيقات و بدست آوردن اطلاعات پايه از اين گونسه، برآورد جمعیت و بررسی تعداد این گـونـه در آلـیـرز مرکزی شمالی که یکی از بهترین و مناسب ترین زیستگاه های این گونه در کشور است، به شمار می رود. لذا در این راستا انجمن از تمامی محققینی که در سال های اخیر به این منطقه سفر کرده و یا در آیشده برنامه ای برای سفر دارند، تقاضا دارد با ارسال تصاوینر

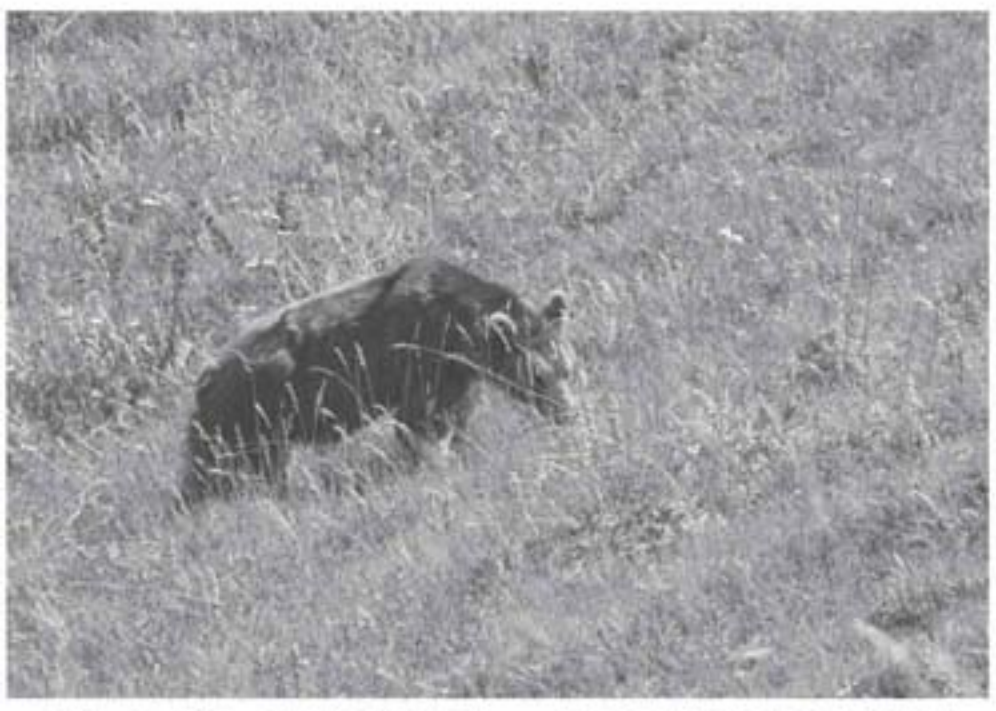

و سایر اطلاعات خود از این گونه به این انجمن، گامـی را در عرصه علمی کشور و تکمیل بانـک اطـلاعـاتـی جمعیت خرس های قهوه ای در این منطقه بردارند. شایان ذکر است که تابحال بانک اطلاعاتی مشتنصل بر بیش از ۲۰ خرس این منطقه آماده شده است و کمال امتنان را دارد تا سایر دوستانی که از این منطقه بازدید داشته یا دارند، اطلاعات خود را می توانسند. از

طریق هماهنگ کننده این پروژه آقای باقـر تـظـاسی بائماره ۹۱۱۳۳۲۹۵۸۳. و یا شـمـاره تلفـن ۲۱۸۸۰۰۵۹۲۶ - دراختیار انجمن قرار دهند. ضمنا بر خود می دانیم تا از آقایان محمد علـی ا. قـلـی، نصرتی، رئیسی، مهرپور و علی عقیلی بخاطر در اختار قبرار دادن اطلاعات و تصاویر بازدیدهایشان در سالهای گذشت. كمال تشكر وقدر داني را بعمل أوريم

 $\bullet$  با حضور مقامات دولتی و غیر دولتی شهرستان بافق شکل گرفت  $\bullet$ 

# کارگروه هماهنگی پروژه آموزشی بافق

در ادامه پروژه «توانمندسازی جاسعته محلی و آگاه سازی برای حتفاظیت از یوزیلنگ آسیایی در منطقه حضاظت شده کوه باقق» کارگروه هستاهشگی بروزه در بافق شكل گرفت.

اردیبهشت ماه گذشتند بنا حضور اعضاى انجمن يوزيلنك

اینده پروژه به کار خود ادامه خواهد داد. اعضای این کارگروه علاوه بر نمایندگان انجمن يوزيلنگ ايراني عبارتند از اداره كل حفاظت محيط زيست استان يزد، اداره حفاظت محيط زيست بافق، فرمانىدارى بافق، اداره آموزش و پیرورش بنافسق،

جمعيت هلال احمر بنافيق، دهستاران روستاهای شادکام، قطرم، باجگنان، شيطور و دولت آباد. كنانسون بمرورش فکری کودکان و توجوانان بافق، شرکت سنگ آهن مرکزی ایران، اداره مسرات فرهنگی و گردشگری بافق، اداره مناسع

طبیعی بافق، اداره جهاد کشاورزی بافق، انجمن صعود سبز مباركه والنجنمين راهيان سعادت دولت أباد.

بروژه «توانمتدسازی جامعه محلبی و آگاه سازی برای حفاظت از یوزینلننگ آسیایی در منطقه حقاظت شده کبوه

بافق» با همکاری أتجمن ينوزينلننك أيرأني، صندوق كمك های مالی کوچک سازمان ملل متحد و بازمان حفاظت محيط زيست شكل گرفت این پروژه از سال ۱۳۸۵ شروع شده و تا سال ۱۳۸۷ أدامه خواهدا داشت تشکیل این کارگروه فرصتی مناسب برای بىرنىاسە رېىزى و فماهشگی بین نهادهای ذیربط پروژه را در باقق یــه ۔وجــود

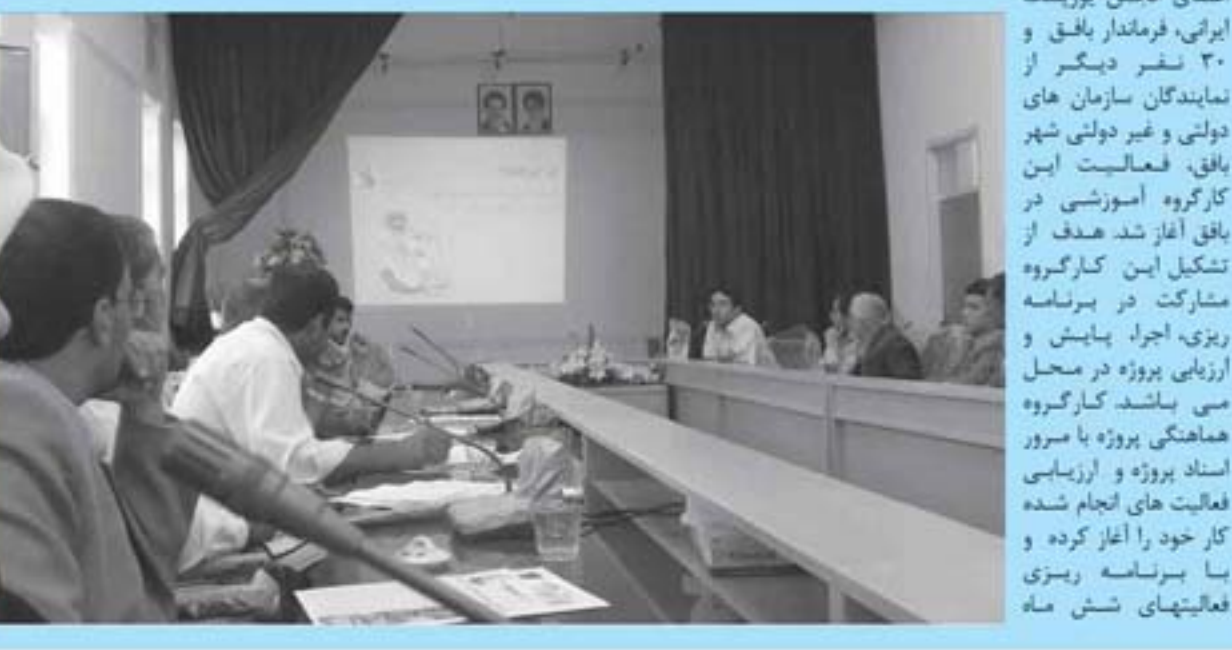

می اورد. یوزنامه. شماره ۸. بهار ۱**۶ (M**)

بسيار متشكريم

انجمن بوزيلنگ ايراني از: معاونت محيط طبيعى سازمان حفاظت محيط دقتر حيات وحش و أبزيان سازمان حفناظت محيط زيست یروژه خفاظت از یوزیانک اسیایی دقتر هدایای کوچک برنامه عمران سازمان ملل متحد (UNDP/GEF/SGP) اداره كل محيط زيست استان تهران اداره كل محيط زيست استان اصفهان سركار خانم كتابون افشار از سركنز سرطنان تنتاسى سوتيس أقاى دكتر فتاحى أقاى مناسكي اقای نوری به سبب حمایت مالی و از: اداره كل محيط زيست استان خراسان شمالى اداره كل محيط زيست استان يزد اداره محيط زيست شهرستان اسفراين اداره محيط زيست شهرستان بافق سريرست و محيط بانان منطقه حقاظت شمده كوه بافق سرپرست و محیط بانان پارک ملی خجیر سرپرست و محبط بانان بارک ملی سازیکل سريرست ومحيط بانان منطقه حفاظت شمده البرز مركزى اداره أموزش ويرورش اسفراين فرمانداري شهرستان اسفراين شهرداري اسقراين تشكل غير دولتى جمعيت فروغ زنان اسقراين فرمانداري شهرستان بافق اداره اموزش و پرورش شهرستان بافق مديران مدارس راهنمايي شهرستان بافق اداره میراث فرهنگی گردشگری و صنایع دستى شهرستان بافق مديريت، معاونت و داوطليين جمعيت صلال احمر شهرستان بافق شركت معدن سنك أهن مركزي ايران دهياران روستاهاى شادكام اقطرم باجكنان شيطور، دولت آباد و بركوتيه شهرستان بافق به دلیل حمایت های معنوی و از: خانواده محترم مرحومه هاله كلستاني به خاطر اهدا مجموعه رنگی فلور ایران کمال تشکر واعارف

## **6 سفرهایی پربار به پارک ملی خجیر ه**

یارک ملی خجیر یکی از مناطق تبحت مندیبریت سازمان حفاظت محیط زیست می باشد که در شرقبی ترین نقطه شهر تهران واقع شده است. این پیارک در ٢۴ و ٣١ فروردين ماه امسال در دو جمعه مشوالى میزبان اعضای انجمن یوز پلنگ ایرانی بود. این سفرها

که بیشتر جنبه تنفریحی دائىتند، توسط بخش اكوتور انجمن و با همراهی چندتین از میهمانان مخصوص انجمن از جمله یکی از حناسیتان انجمن برگزار شد.

یکی از اهداف این سفر ارائیه أخرين دست أوردهاى بخنش تحقيقات به بنخش أمنوزش لجمن ببود يخبش أمبوزش الجمن، وظيفه أموزش و تنويبر افکار عمومی رابه عهده دارد. و این دستاوردها می توانسد. تنا حدود زبادی در تیل به اهداف

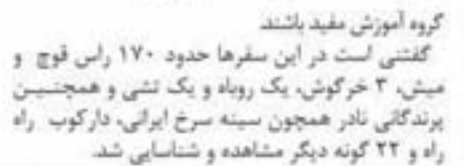

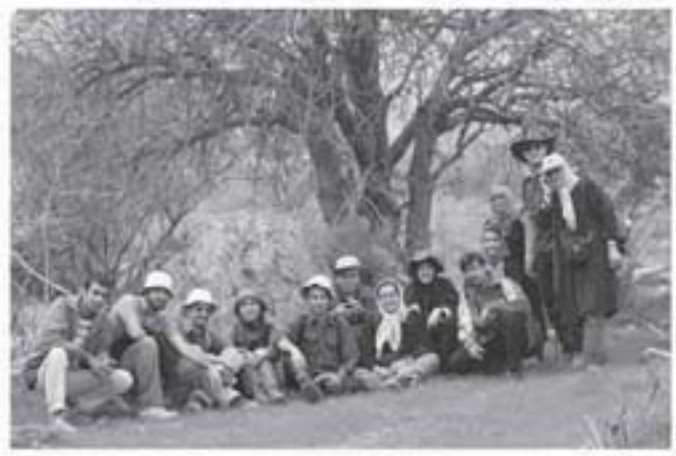

## **ه عصرانه یوزیلنگ ه**

سیزدهم اردیبهشت میهمانی عصرانه یوزیاستگ بنا حضور ٢٥ نفر از اعضا و در محل دفتر انجمن سركتزار

شد. هدف از این برنامه ، آششایی بنا اعضای جدید و اطلاع رسانی به اعضا در خصوص فعالیت های انجمن پیود. همجنين در اين نشست دوستانه. اعضا پیشنهادها و نظرات خبود. را در جهت يبشيرد اهداف اتجسمين ارائبه دادند. انجمن يوزيلنگ ايبراني - قصد دارد در ماه دوم هر فصل، عصرانه ای بدین شکل در دفتر انجمن پیرکیزار نماید که شرکت در آن مرای اتنصام علاقمتدان أزاد است. در صورت تمایل به شرکت در این عصرانه خا، می توانید از طریق ادرس اینیبل

member@iraniancheetah.org خالم سهرابى بيا، مسئول أمور اهضا تماس حاصل قرماييد.

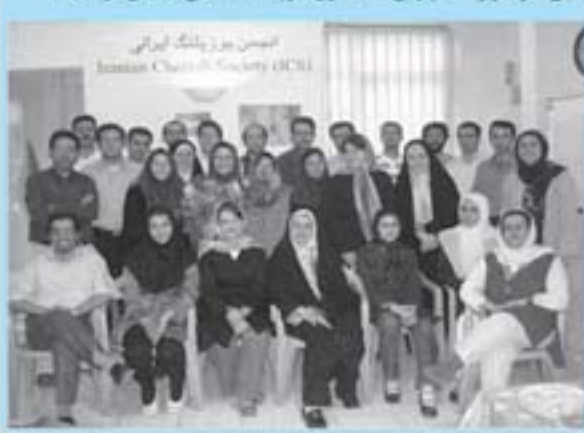

### **فراخوان: نهم شهریور**

**روز حفاظت از بوزیلنگ ایرانی** انجمن بوزيلنگ ايراني تصميم به انتخاب یک روز در سال با عنبوان «روز حفاظت از یوزیلنگ ایرانی» گرفته است تا دوستداران حفظ محیط زیست این مرز و جوم بنا انجام فعالیت هنای استنادیس و معرفی یوز، سعی در حقیقا . این گربه سان در حال انقراض بتمایند. به همین جهت سالروز حادثه بافق مناسب ترين زمان صمكن برای این امر بود. شعار امسال ما برای این روز

#### «چند ایرانی یوزیلنگ را می شناسند؟»

انجمن از تمام علاقمندان. بـه حيات وحش و فعـالان -محبيما زیست دعوت می کند تا در این

فعالیت نمادیتسی را بیرای آگاه سازی عموم در مورد بیوزیلشنگ لجام دهند. تعدادی از فسالبیت های پیشنهادی انجمن عبارتند از:

روز به فراخور علاقه و توانایی خود

- **\***برگزاری مسابقات ورزشس نمادين با هدف أشتايي عموم مردم با یوزیلنگ
- تمایش قیلم یا تشاتیر حیای مرتبط
	- **تپ و توزیع بروشور.**
- برگزاری تور بازدید از زیستگاه يوزيلنگ
- ٠ برگزاری مسابقه نقاشی و انشا با موضوع يوزيلنگ **•** چاپ مطلب در روزنامه هــا۔ و
- نشريات محلى • معرفی یوزیلنگ و خصوصیات آن در اجتماعات (دانشگاه،
- محل کار، خانواده و ...). ♦ تولید کار دستی بنا۔ منوضوع

بوزيلنگ

♦ توليد محصولات يا موضوع ينا نشان بوزيلنگ.

ما أماده شتيدن ييشنهادات شما هستيم واز تمامى سبازمان هنا، لجمن ها و افرادی که به هر نوعی مایل به همکاری در این زمینه در سراسر کشور هستند، دعوت می شود جهت هماهنگس با آقای مهيار عليزاده (تلفن : ۴۹۱۲۳۸۴۹۱۸۷) تماس بگیرند.

۱- در نهم شهریور سال ۱۳۷۳ یک پوز عاده که به همراه سه نوله اش برای خوردن آب به نزدیکی شهر بافق امده یوفاند مورد حمله چند کودک با چوب و سنگ قرار گرفتند. در این ماجرا دو توله یوز کشته شدند، ماده یوز زخمی قرار<br>کرد و تنها یک توله توسط محیط بانان نجات بافت که با نام ماریتا تا سال ۱۳۸۲ در بارک پردیسان تهران زندگی می کرد.

کوشه و کنار کشور چه خبر؟

سازمان محيط زيست با همكاري دانشكاه تبهىران اقدام به تهیه و انتشار مجموعه ای مصنور بنا ننام «اطلس مناطق حفاظت شده ایران» تموده است. در این مجموعه که توسط دکتر علی اصغر درویش صفت أماده گردیده، حاوی نقشه تمامی -مشاطبق چهارگانه ایران همراه یا تصاویر و توضیحاتی دربیاره آن مناطق بوده و به دو زبان فارسی و انگلیسی برای استفاده كارشناسان و علاقمندان ارائه كرديده است. علاقمندان می توانند کتاب مذکور را از ۔ دانشگنده منابع طبيعي دانشكاء تهران (كرج) خريداري نمايند

یک قلاده پلنگ در اردیبشهت ماه ۱۳۸۶، بر الـر برخورد با یک خودرو عبوری در نزدیکی شهرستان راور تلف شده و لاشه آن به اداره کل محیط زیست استان كرمان منتقل كرديد.

یک قلاده توله خرس سیاه آسیایی تنوستط ینک چویان در شهرستان نیک شهر استان سیستان و بلوچستان پیدا شده و به اداره محیط زیست تحویل داده شد.

همایشی با عنوان «همایش حیات وحش ایـران» در تاریخ ٢٥ اردیبشهت ماه سال جاری توسط دانشگاه آزاد اسلامی تهران شمال در تهران سرگزار كرديد

یک جانور گوشتخوار چندین بار به دامهای اهللی روستاهای اطراف منطقه سفيدكوه أرسك دامغنان حمله نموده که به گمان مردم محلی، یوزیلنگ بوده است. طبق گزارش مسعود منشی زاده از داسغان، یک جانور گوشتخوار چندین بار به دامهای اهـلـی روستاهای اطراف متطقه سفیدکوه أرسک داسغنان حمله نموده که به کمان مردم محلی، یوزیلنگ بوده است. شایان ذکر است که عصر روز ۱۶ خرداد مناه، یک قلاده یوزیلنگ در نزدیکی یک روستا۔ تـوسـط يك فرد محلي أشنا با حيمات وحش مشناهنده گردیده است

یک زوج پلنگ نادر در کوههای ارستان بندست یک شکارچی متواری، شکار گردید در حال حاضر پلنگ ماده بصورت تاکسیدرمی در موزه تاریخ طبیعی اداره کل حفاظت محیط زیست لرستان نگهداری می شود و از سرنبوشت پبلننگ زخمی شده خبری در دست نیست.

طی زمستان سال گذشته، پلنگ در مشطقه حفاظت شده کوه بیرک سیستان و بیلبوچستبان، تلفات زیادی را به دامداران بومی منطقه وارد نموده

دوستان عزيز؛

خواهشمند است در صورت تغیسیسر نشانی پستی، در اسرع وقت نشسانسی جدید را همراه با کد پستی از طریسق تلفن يا ايميل به اطلاع ما برسانيد.

گزارش عملکرد نویسندگان رشدهای دانش آموزی بخش آموزش انجمن یوزپلنگ ایرانی

**انجمن، آموزش ، دانش آموزان ، رشد** 

■ مليكا قليج بور عضو بخش أموزش و روابط عمومى

کل کشور به این مناهشامنه و بنر مخاطب بودن أن است. هر سال ۹ شماره از هر یک از

الجمن یوزیلنگ ایرانی بخشمی از

اهداف خود را بر روی تشوییر - افتکبار

عمومی به منظور ارتقای سطح آگاهی

جامعه در مورد محیط زیست، خیبات

وحش وكوشتخواران بزرك جثه قرار

داده است. این انجمن معتقبد است

فدليت هاى پژوهشى و تحقيبقناتى

بابه وساختار دلسته هناى عبليمي

استه اما در صورتی که این دانستنه

ها و تجربیات تنها به شکیل آسار و

ارقام و مستندانی باقی بمانند هـرگـز

ماهیت و اثرشان بروز نخواهد کرد. لذا

با انجام فعالیت های آموزشی و تنویس

افکار عمومی می شوان بنه نشیر و

الربخشي حقايق علمى كمك تنصود

در انجمن پوزیلنگ ایرانی این رسالت

را یخش پسپبار کبارآمند و فیمال

آموزشی بر عنهنده دارد. آمنوزش و

تنویر افکار عمومی از آنجنایتی کنه

اقشار و سنین مختلف جامعه را در بیر

می گیرد کاری بس مهم و دقیقی

است انجمن برای نیل به این هدف از سال ۱۳۸۰ با چاپ مطالبین دربیاره

طبيعت وحيات وحش در مجنلات

دانش آموزی رشد ، اقدام به آصوزش

همکانی و کسترده دانش آمبوزان در

رشد دانش آموز، نوجوان و جوان

ماهنامه هایی هستند که به ترتیب

برای مقاطع چنهبارم و پشجنم

دبستان، راهنمایی و دبیرستان بیه

چاپ می رسند. هدف از همکناری

با مجلات رشند، أمبوزش دانتش

آموزان وعلاقمند كردن أنبان ببه

حیات وحش می باشد آنچه بیش از

پیش بخش آموزش را جهت ادامیه

همکاری با این مجلات ترغیب می

كند، امكان دسترسى دانش۔ أمبوزان

این زمینه کرده است

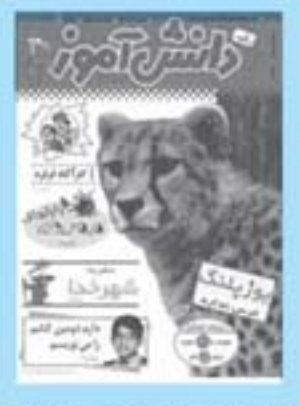

مجلات رشد به چاپ می رسد کنه ٨ شماره آن مربوط به ٩ ماه سال تحصیلی است و یک شمبارد. هنم برای تابستان. در ابتدای هر سال نویسندگان این مطالب از طرف

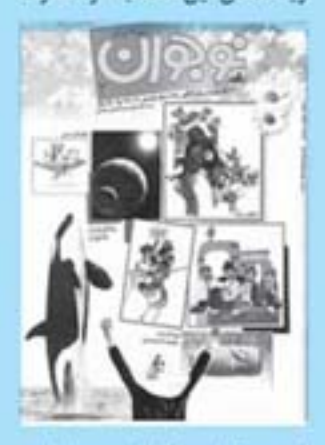

انجمن، اقدام به نگارش منطبالب تعیین شده می نمایشد. از حسال ۱۳۸۰ تاکسون، بسیش از ۱۰۰ عنوان مطلب در ۱۰۰ شماره از مجلات رشد، بیش از ۵ میبانیتون

نفر از دانش آموزان دیستان، راهنمایی و دیبرستبان سرتباسر کشور را مخاطب قبرار داده کنه بدون شک، یکی از برجسته ترین فعالیتهای آموزشی در زمینه آسوزش محیط زیست در کشورمان می باشد. معرفی زیستگاه هنا، مشاطق حفاظت شده، پارک ملی و پناهگاه های حیات وحش، معرفی۔گیوشه های ایرانی و جانواران موجبود. در ليست قرمز JUCN، رفشارششناسس جلوران، أموزش برخي اقدامات الازم برای ورود به زیستگاه های جانوران و برقراری ارتباط با آنها و از جسملبه مطالبی هستند که تا کنون -توسط الجمن در مجلات رشد دانش أسوزى به أنها برداخته شده است

ارائه تصاویری مناسب وگویا۔ کـه بتواند در برقراری هر چنه بنهشر ارتباط با نوشته ها موثر -بىاشىد- ، همواره يكى از مهمتريىن ابتخش های آماده سازی منطبالب بیوده است . تصاویری واضح از گونه هنای ایرانی می تواند بهشریمن راه برای ثناماندن تنبوع زيستس غنى كشورمان باشد اهميت اين تصاوير در رشد دانش آموز با توجه به ویژگی های روانشناختی این سن و تاکیید کارشناسان بر آموزش بصری به دلیل ثبت طولانی مدت دانسته به هستراه تصاویر در حافظه، بیشتر نمایان است انجمن یوزیلشنگ ایبرانی در ششمین سال همکاری خبود با مجلات رشد دانش أموزى، همچنان رسالت خبود را برای آموزش به دانش آموزان و آگیاه سازی این قشر آموزش پیڈیبر۔و ساز، ادامه می دهد.

### **4 درختگاری، ادای دین به زمین 5**

اسفند ماه گذشته اعضای انجمن با غرس نهبال در اراضي شهرستان شهريار، در مراسم درخشكباري شركت كردند.

همه ساله به مناسبت روز درختگاری، تشکیل های محیط زیستی با همکاری اداره منابع طبیعی به درختکاری در عرصه های از پیش مشخص شده مسی پردازند. اعضای انجمن یوزیلنگ ایرانی امسال نیینز همگام با دیگر گروههای شرکت کننده، در راستنای طرح مبارزه با گسترش بیابان و تثبیت ماسه های روان اداره منابع طبیعی شهرستان شهریار، به منظور حفاظت از زیستگاههای طبیعی گیاهی و جانوری، به كاشت گياه آتريپلكس (اسفنــاج وحشــى) در ايــن شهرستان يرداختند.

اعضاء و علاقمندان می توانند بىرای شركت در مراسم درختگاری سال ۸۶ با انجمن تماس حناصل فرمايند.

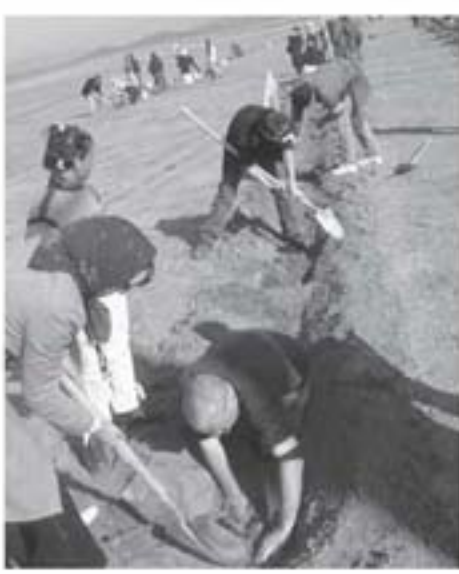

## علوفه پراکنی برای حفاظت از وحوش استان تهران

انجمن یوزیلنگ ایرانی برای عبلوفیه پیراکشی و حفاظت از وحوش منطقه حفاظت شده ورجين با اداره كل محيط زيست استان تهران همكاري كرد.

یکی از مشکلات وحوش استان تهران، بسه خصبوص قوچ و میش که گیاهخوار شاخص استان منی پناشند، کمیود مواد غذایی در فصل سرما است. جانوران در اثـر کمبود مواد غذایی به مناطق پایین دست مهاجرت ملی کنند. در این زمان به علت نزدیکی به جوامع انسانی و جاده ها، بسیار آسیب پذیرند. به همین دلیل اداره کنل محیط زیست استان تهران هر سال در مناطقی از قبیل منطقه حفاظت شده ورجين اقدام به يخسش عسلوف بصورت دستی می کند.

اسفندماه گذشته تعدادی از اعضای انجمن پیوزپیلیشگ ایرانی همراه با داوطلبانی از دیگر تشکل ها برای علموفه پراکنی در منطقه حفاظت شده ورجین به پیاری متحبیط

بانان این منطقه شتافتند. این اقدام به میزان قابل توجهی از مهاجرت وحوش به مناطق پر خطر جلوگیری می کند. انجمن یوزیلنگ ایرانی از سال ۱۳۸۲ تا کشون پس روی جمعیت هایی از قوج و میش استان تهران مطالعه می کند.

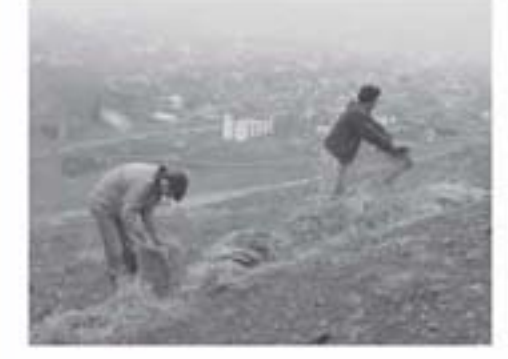

## انجمن يوزيلنك ايراني

### **نخستین و مجرب ترین واردکننده دوربین های تله ای در ایران**

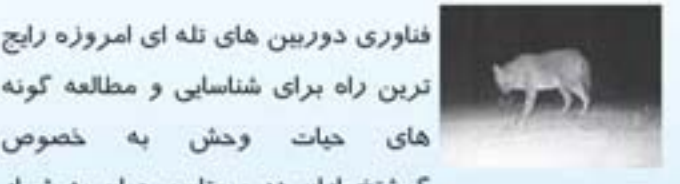

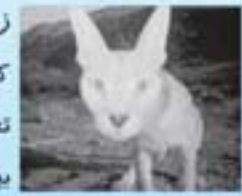

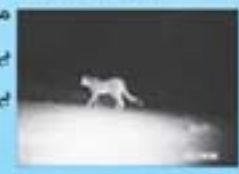

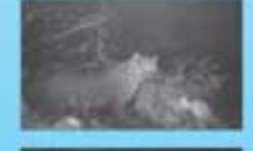

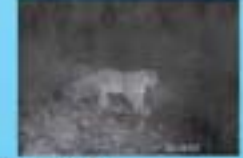

ترین راه برای شناسایی و مطالعه گونه های حیات وحش به خصوص کوشتخواران در سرتاسر جهان به شمار می رود. انجمن پوزیلنگ ایرانی به عنوان نخستین تشکل غیردولتی فعال در این .<br>زمینه، تا به <mark>حال ا</mark>ز انواع دوربین ها در

زیستگاه ها و شرایط مختلف آب و هوایی کشور استفاده نموده و بر اساس تجربیات خود و مشاوره با کارشناسان بین المللی، دوربین های مناسب شرایط .<br>کشورمان را شناسایی کرده و با

مناسبترین فیمت ارائه می نماید.

همچنین، شما می توانید از خدمات مشاوره ای انجمن که برای کاربرد هرچه بیتر از این دوربین ها وجود دارد. نیز بهره گیرید. به عنوان مثال.

- چگونگی بالا بردن شانس تصویر برداری از جانوران نادر مانند گريه سانان
	- شیوه های ضدسرقت
	- بالابردن كيفيت تصاوير
- متدهای علمی استفاده از دوربين ها
- چگونگی بالابردن عمر مفید آن ها و….

کلیه منافع مالی از فروش این دوربین ها، صرف آموزش مردم محلی برای هفظ حیات وحش کشورمان می گردد

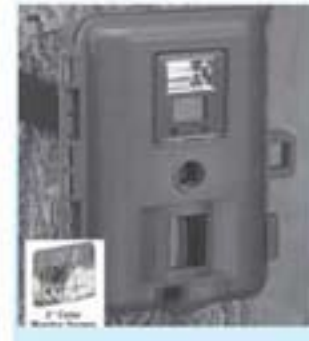

ما بهترین خدمات را با مناسب ترین قیمت در کشور به شما ارانہ می دھیم<u>!</u> با ما تماس

بگیرید...

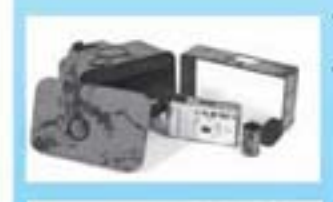

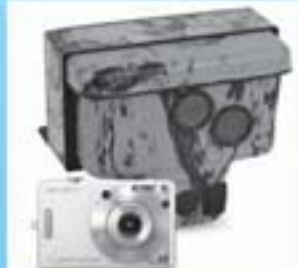

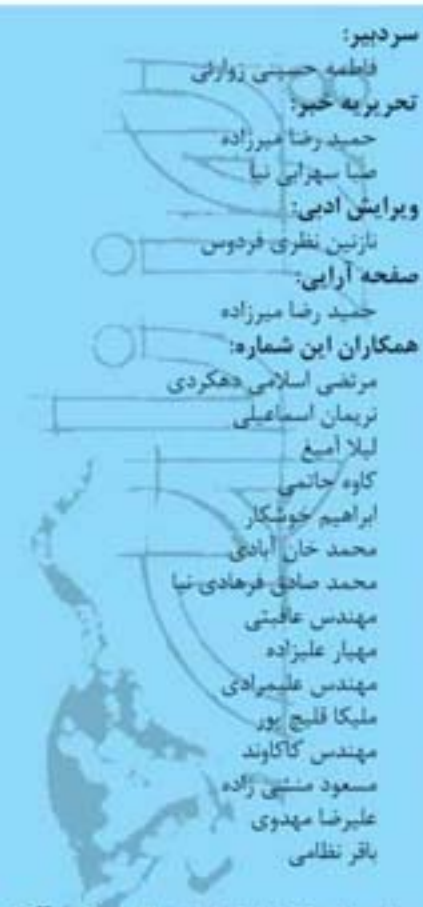

### این شماره با حمایت مالی جناب آقای یبرنگ امین تفرشی به چاپ رسیده است.

*انجمن یوزیلنگ ایرانی، یک سازمان غیردولتی* زیست محیطی، مستقل و غیرانتفاعی است که از سال ۱۳۸۰ برای حفظ آخرین بیازمیاننده هیای یوزیلنگ ایرانی فعالیت می کنند. اصداف این أنجمن عبارتند از:

١) مطالعه و تحقیق در مورد حیات وحش، بـه ویژه یوزیلنگ و زیست بوم های مرتبط با آن؛ ۲) تنویر افکار عمومی به منظور ارتقای ِ ســطـح

آگاهی جامعه در مورد محینط زیست، حبیات وحش و يوزيلنگ؛ ٣) حفاظت از یوزیلنگ و زیستگاه های آن.

برای کسب اطلاعات بیشتر درمورد انجمن و فعالیت های آن با ما تماس بگیرید:

### تلفن/فكس: ۵۹۳۶-۸۸۰ (۲۱۰) همراه: ۹۳۳۹۰۸۲۷۶۴-۹۱۳۳۱۳۰۷۵۶-

لشانی پستی: تهران، صندوق پستی ۸۵۴۹-۱۴۱۵۵ نشانی دفتر: تهران، خیابان کارگر شمالی، روبروی مرکز قلب، خیابان شکرانله، یلاک ۵، طبقه دوم، واحد ۵

> يست الكترونيك: info@iraniancheetah.org وب سایت: www.iraniancheetah.org

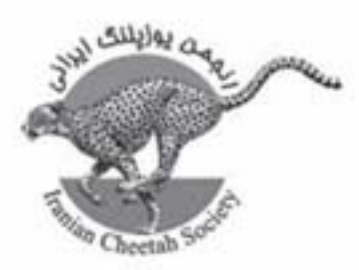